# Bibliographie

- ➡Programmation par les tests, ESIREM, Céline ROUDET
- ➡Comment écrire du code testable, Conférence Agile France 2010, Florence CHABANOIS
- ➡Reflexion on Software Quality and Maintenance, Alexandre Bergel, Chili
- ➡An Introduction to Test-Driven Development (TDD), Craig Murphy
- ➡Tests et Validation du logiciel,<http://home.nordnet.fr/~ericleleu>
- ➡Test à partir de modèles : pistes pour le test unitaire de composant, le test d'intégration et le test système, Yves Letraon
- ➡Les tests en orienté objet, J. Paul Gibson [http://www-inf.int-evry.fr/cours/CSC4002/Documents](http://www-inf.int-evry.fr/cours/CSC4002/Documents/tests-mediatheque-2010-1pp.pdf) ➡Mocks and Stubs, Martin Fowler
- ➡Introduction au test du logiciel, Premiers pas avec JUnit, Mirabelle Nebut ➡Écrire du code testable Par Aurélien Bompard

1

## UML & Tests d'intégration

➡ Diagrammes de classes ➡Diagrammes de séquence

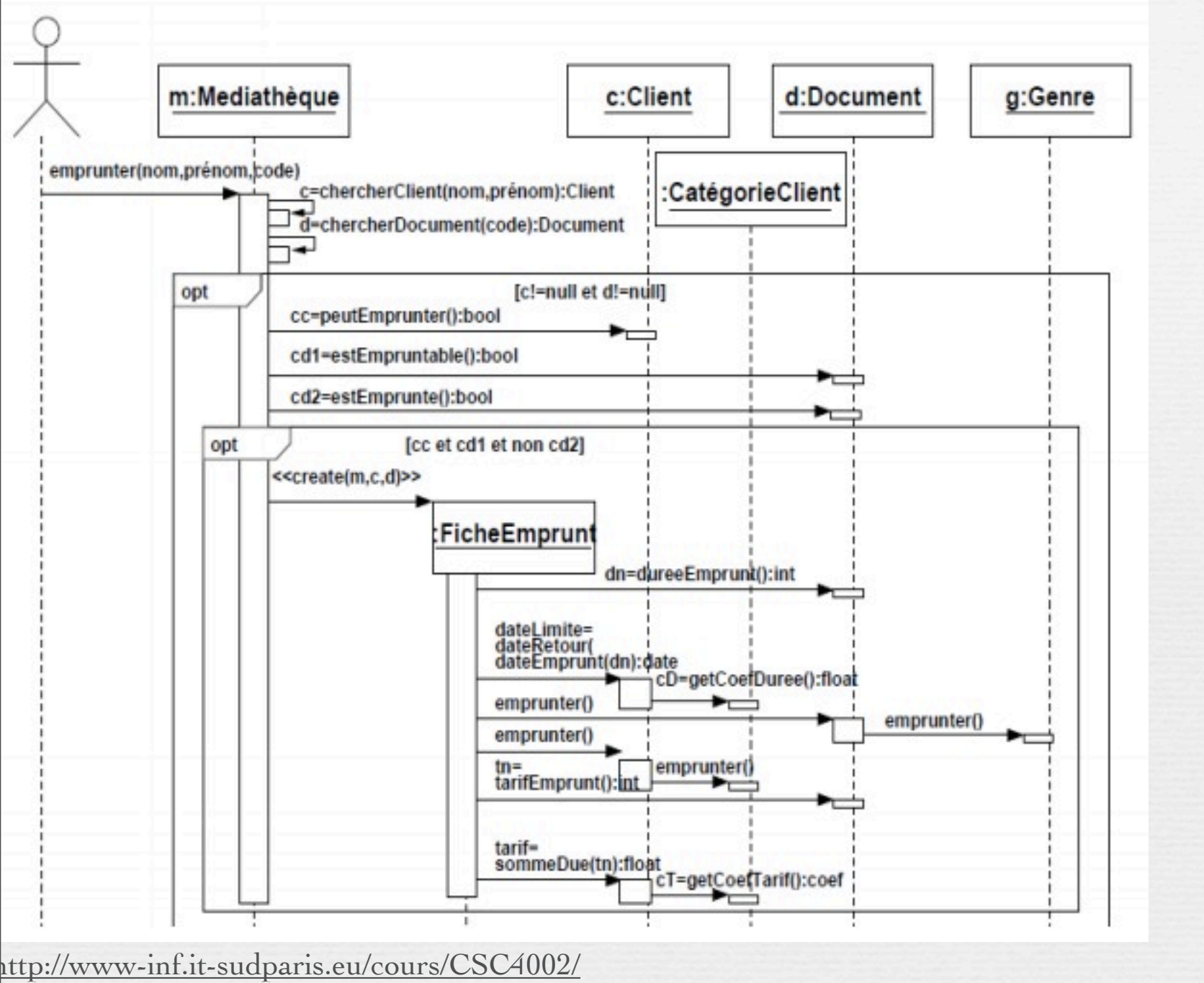

3

[Documents/tests-mediatheque-1pp.pdf](http://www-inf.it-sudparis.eu/cours/CSC4002/Documents/tests-mediatheque-1pp.pdf)

## Tests d'intégration

L'opération d'emprunter requière une coordination entre les objets : client, médiathèque, document et ficheEmprunt.

On veut vérifier les traces de communications ... Ces tests peuvent être déduits des diagrammes de séquences.

4

➡ Un « emprunt » n'est pas autorisé parce que le document n'est pas empruntable

- Construct **a document**, and make it **not Empruntable**
- Construct a client
- Construct a FicheEmprunt for the client and document
- Check that:

‣1. the system handles the exceptional case in a meaningful way

5

‣2. the client and document states/statistics have not been changed

> [http://www-inf.it-sudparis.eu/cours/CSC4002/](http://www-inf.it-sudparis.eu/cours/CSC4002/Documents/tests-mediatheque-1pp.pdf) [Documents/tests-mediatheque-1pp.pdf](http://www-inf.it-sudparis.eu/cours/CSC4002/Documents/tests-mediatheque-1pp.pdf)

 $\rightarrow$ An « emprunt » is not authorised because the document is « emprunté »

- Construct a document, which is empruntable and emprunté
- Construct a client
- Construct a FicheEmprunt for the client and document

6

- Check that:

‣1.the system handles the exceptional case in a meaningful way ‣2.the client and document states/statistics have not been changed

> [http://www-inf.it-sudparis.eu/cours/CSC4002/](http://www-inf.it-sudparis.eu/cours/CSC4002/Documents/tests-mediatheque-1pp.pdf) [Documents/tests-mediatheque-1pp.pdf](http://www-inf.it-sudparis.eu/cours/CSC4002/Documents/tests-mediatheque-1pp.pdf)

- ➡Integration Test 3: Emprunt is authorised
	- Construct **a document**, which is **empruntable** and not emprunté
	- Construct **a client**
	- Construct a **FicheEmprunt** for the client and document using a dummy mediatheque
	- Check that:

‣1. the tarif and duree des emprunts are as required

7

‣2. the client and document states/statistics have been updated as required

[http://www-inf.it-sudparis.eu/cours/CSC4002/](http://www-inf.it-sudparis.eu/cours/CSC4002/Documents/tests-mediatheque-1pp.pdf) [Documents/tests-mediatheque-1pp.pdf](http://www-inf.it-sudparis.eu/cours/CSC4002/Documents/tests-mediatheque-1pp.pdf)

```
public class IntegrationTest {
Genre g;
Localisation l;
Document d1;
CategorieClient cat;
Client c1;
@Before
public void setUp() throws Exception {
     q = new Genre("Test nom1");
     l = new Localisation("Test_salle1", "Test_rayon1");
     d1 = new Video("Test code1", l, "Test titre1", "Test auteur1",
             "Test_annee1", g, 120, "Test_mentionLegale1");
     cat = new CategoricalClient("TarifReduit", 4, 25.0, 1.0, 1.0, true);c1 = new Client("nom1", "prenom1", "adresse1", cat, 0);
}
@After
public void tearDown() throws Exception {
     l = null;q = null;d1 = null:
     cat = null;c1 = null;}
```
[http://www-inf.it-sudparis.eu/cours/CSC4002/](http://www-inf.it-sudparis.eu/cours/CSC4002/Documents/tests-mediatheque-1pp.pdf) [Documents/tests-mediatheque-1pp.pdf](http://www-inf.it-sudparis.eu/cours/CSC4002/Documents/tests-mediatheque-1pp.pdf)

@Test public void creationFicheEmpruntDocEmpruntable() throws OperationImpossible, InvariantBroken { // INTEGRATION TEST 3 - Emprunter - Verify correct co-ordination by // FicheEmprunt d1.metEmpruntable(); FicheEmprunt  $f1 = new FicheEmprunt(c1, d1);$ // check that the client, document and genre states have been updated correctly Assert.assertEquals(1, d1.getNbEmprunts()); Assert.assertEquals(1, c1.getNbEmpruntsEffectues()); Assert.assertEquals(1, g.getNbEmprunts()); // check that the duration and paiement information are ok  $\text{assert}.\text{assertTrue}(\text{f1.getDureeEmprunt}() == 14);$  $\textsf{assert}.\textsf{assertTrue}(\textsf{f1.getTarifEmprunt}() == 1.5);$ }

9

[http://www-inf.it-sudparis.eu/cours/CSC4002/](http://www-inf.it-sudparis.eu/cours/CSC4002/Documents/tests-mediatheque-1pp.pdf) [Documents/tests-mediatheque-1pp.pdf](http://www-inf.it-sudparis.eu/cours/CSC4002/Documents/tests-mediatheque-1pp.pdf)

@Test(expected = OperationImpossible.class) public void creationFicheEmpruntDocNonEmpruntable() throws OperationImpossible, InvariantBroken { // INTEGRATION TEST 1 - Emprunter - co-ordination when Document not // empruntable new FicheEmprunt(c1, d1); }

### Integration Tests: Typical/ Example Development Status

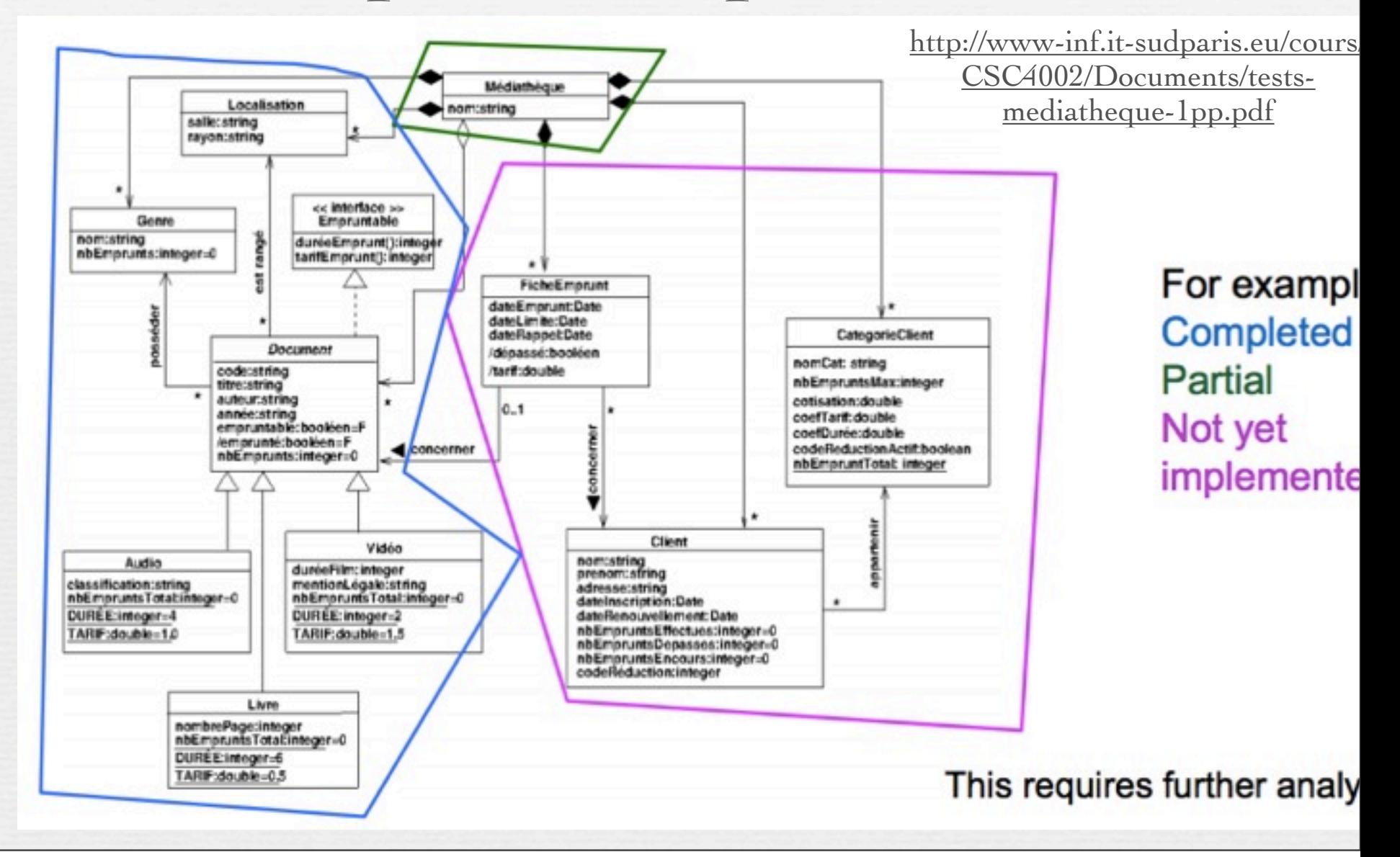

# Tests d'intégration

✓Différents modules d'une application peuvent fonctionner unitairement, leur intégration, entre eux ou avec des services tiers, peut engendrer des dysfonctionnements.

✓Il est souvent impossible de réaliser les tests unitaires dans l'environnement cible avec la totalité des modules à disposition.

➡Les tests d'intégration ont pour objectif de créer une version complète et cohérente du logiciel (avec l'intégralité des modules testés unitairement) et de garantir sa bonne exécution dans l'environnement cible.

## Tests d'intégration

#### **Objectif** Vérifier les interactions entre composants unitaires

#### **Difficultés principales de l'intégration** - Interfaces floues - Implantation non conforme à la spécification - Réutilisation de composants

 1) modéliser la structure de dépendances entre chaque composant et son environnement (graphe de dépendance des tests) 2) Choisir un ordre pour intégrer (assembler)

13

### Graphe de dépendance : construction

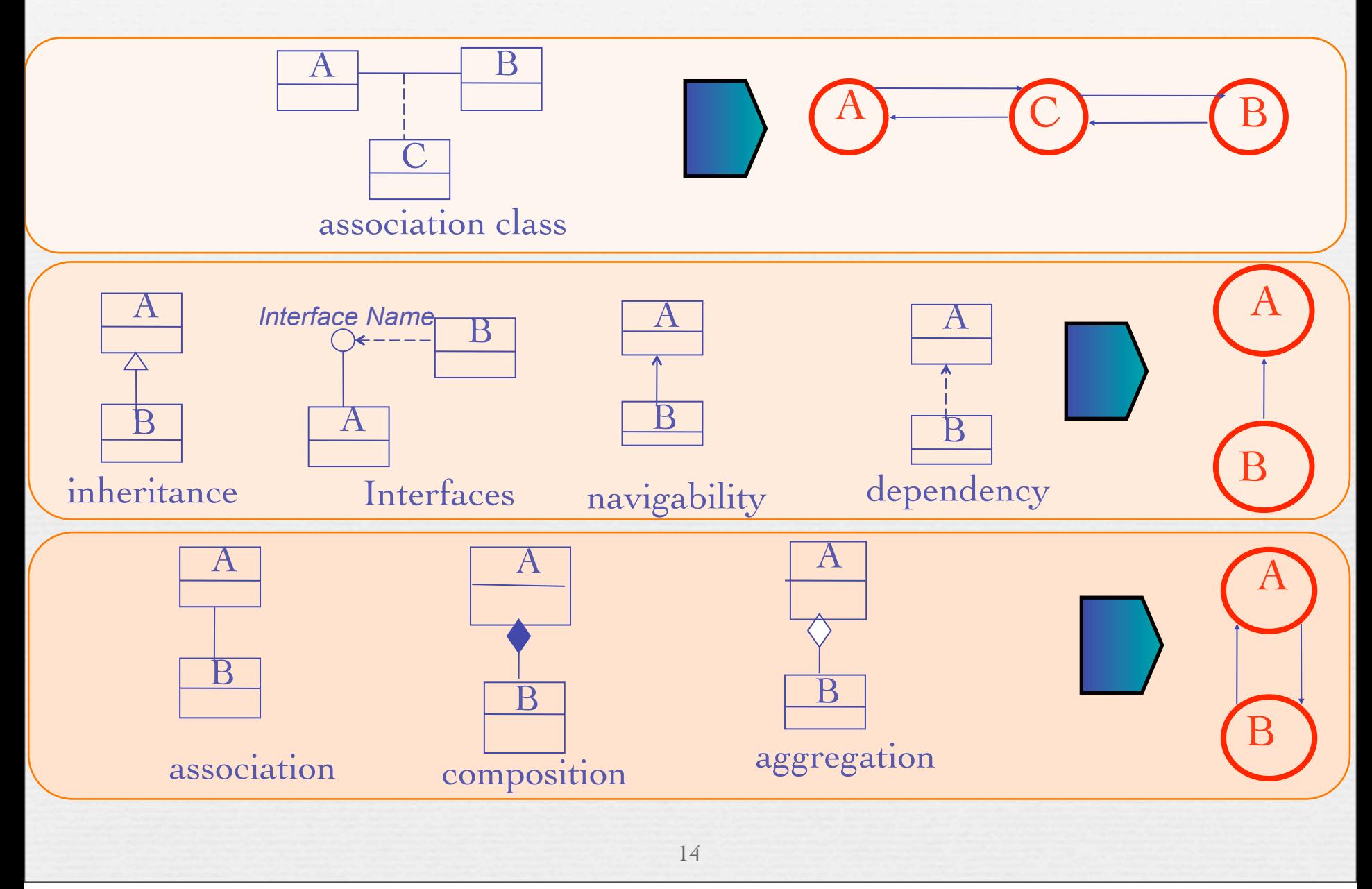

#### **Compilateur GNU pour Eiffel :**

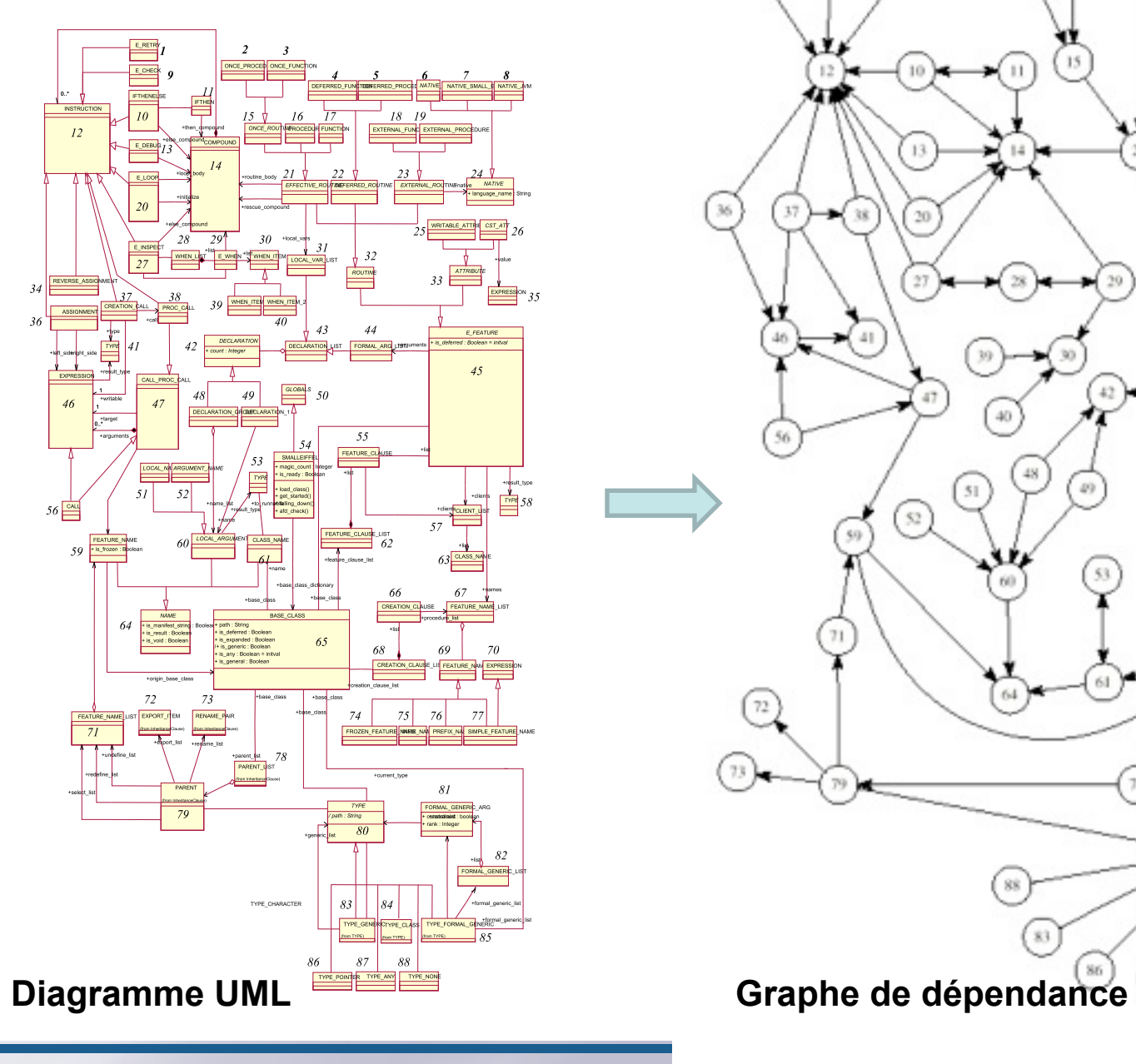

**Programmation par les tests** 

**Céline ROUDET 67**

## Test d'intégration : les interdépendances

➡Une solution simple consiste à contraindre le concepteur

- pas de boucle dans l'architecture
	- ‣ c'est souvent possible
	- ‣ **mais** les optimisations locales ne sont pas toujours optimales globalement
	- ‣ **mais** concevoir des composants interdépendants est souvent naturel

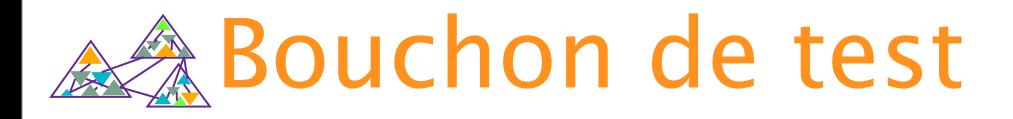

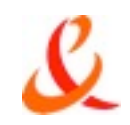

#### Ø Bouchon : une unité qui simule le comportement d'une unité

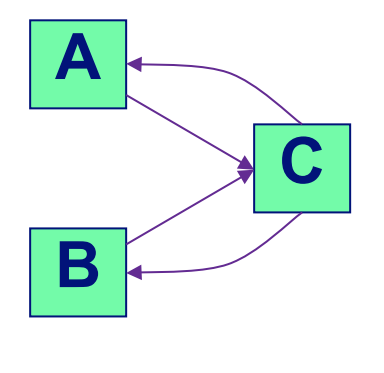

**CFC** 

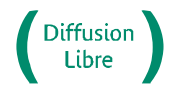

France Télécom Recherche & Développement

17

La communication de ce document est soumise à autorisation de la R&D de France Télécom D - 08/02/11

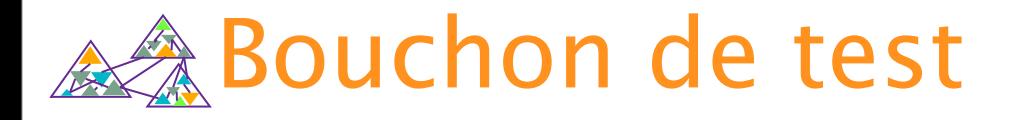

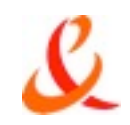

#### Ø Bouchon : une unité qui simule le comportement d'une unité

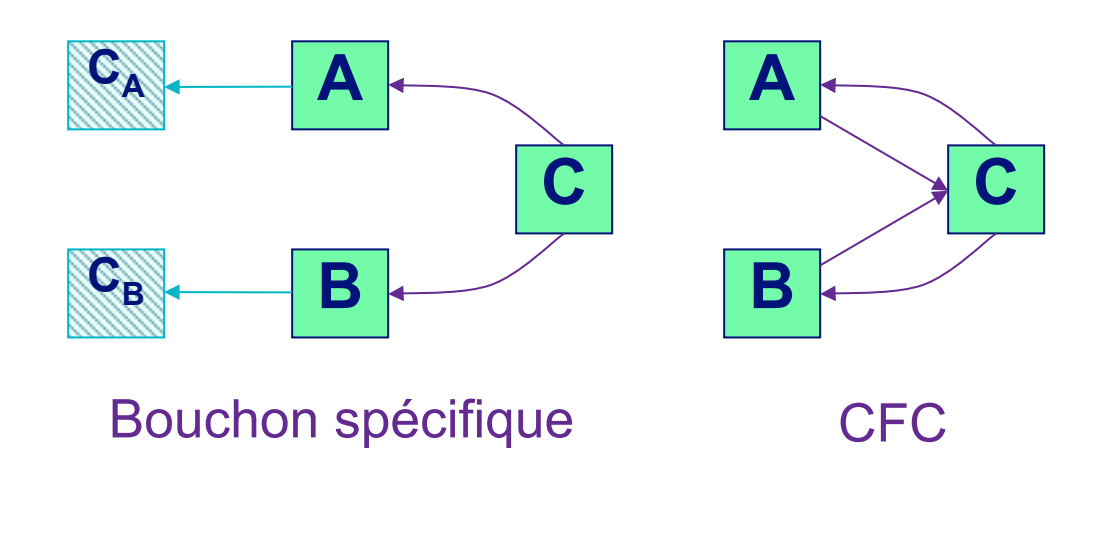

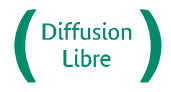

France Télécom Recherche & Développement

## Tests d'intégration ➡**Architecture des dépendances**

**Note**: in reality, one rarely sees a tree due to shared components and cyclic dependencies. However, one can always *find* a *reasonable* tree *abstraction* from any given composition hierachy.

## Tests d'intégration ➡**Architecture des dépendances**

18

Unité à tester Dépendance à tester

**Note**: in reality, one rarely sees a tree due to shared components and cyclic dependencies. However, one can always *find* a *reasonable* tree

*abstraction* from any given composition hierachy.

## Stratégies

➡ Big-bang : tout est testé ensemble (peu recommandé) ➡Top-down (peu courant) ➡Bottom-up (la plus classique)

## Intégration - Big-Bang

➡*Big Bang* – Validation du système –

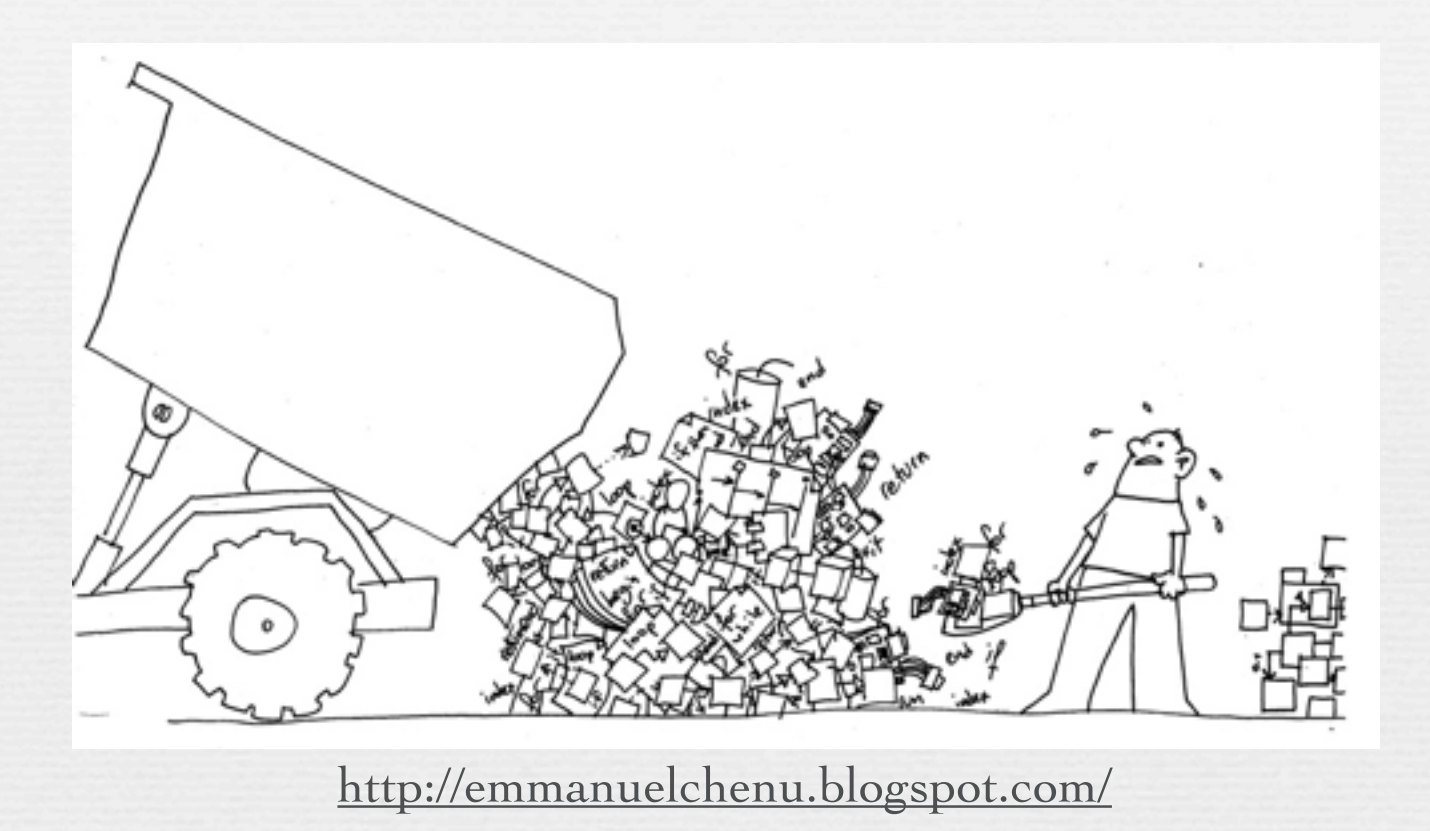

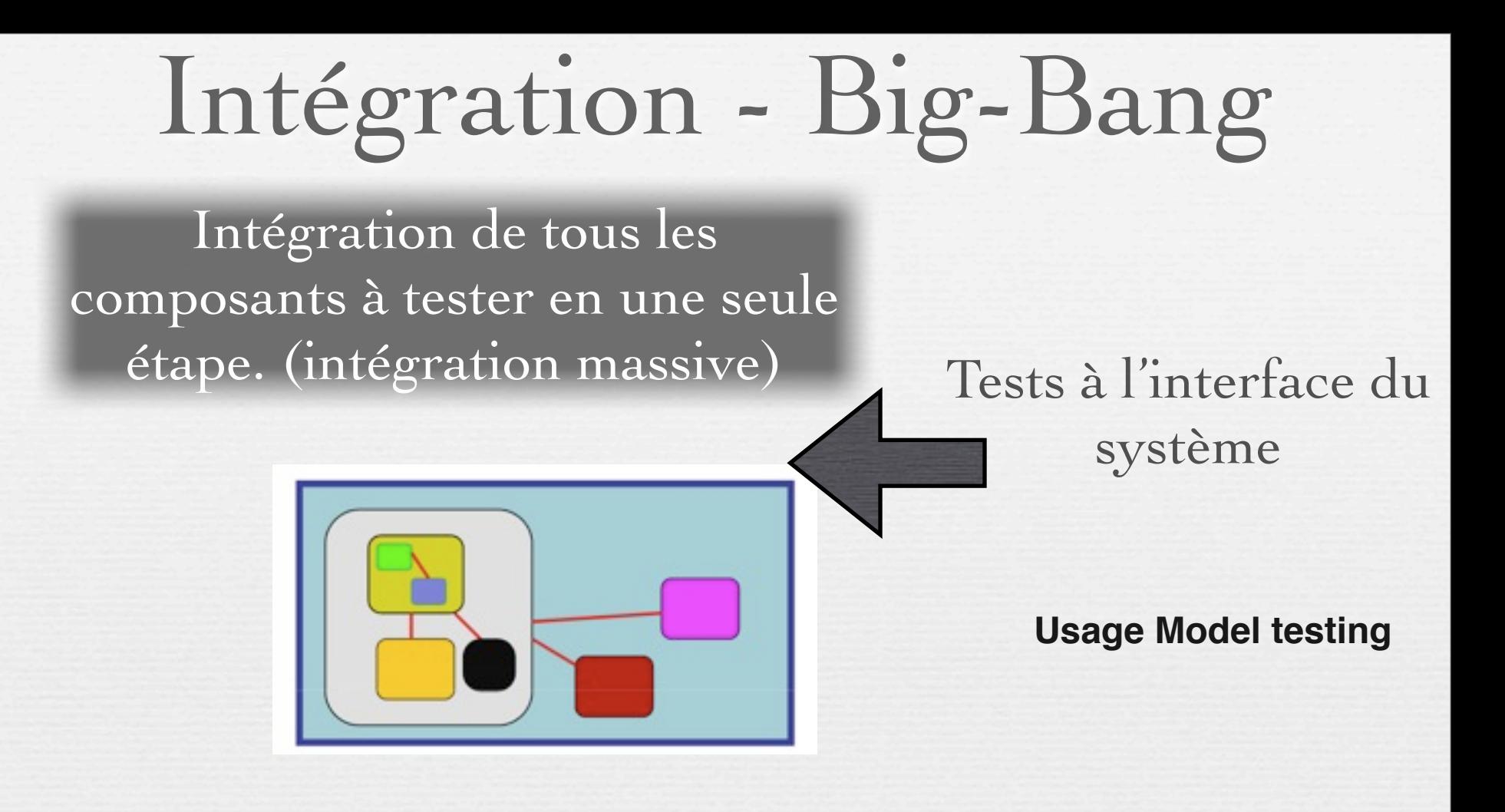

#### **Principaux Problèmes:**

- Les tests produisent des erreurs : Quelle en est la cause?
- La complexité induit des tests manquants
- Les tests ne commencent que lorsque tous les composants ont été «codés».

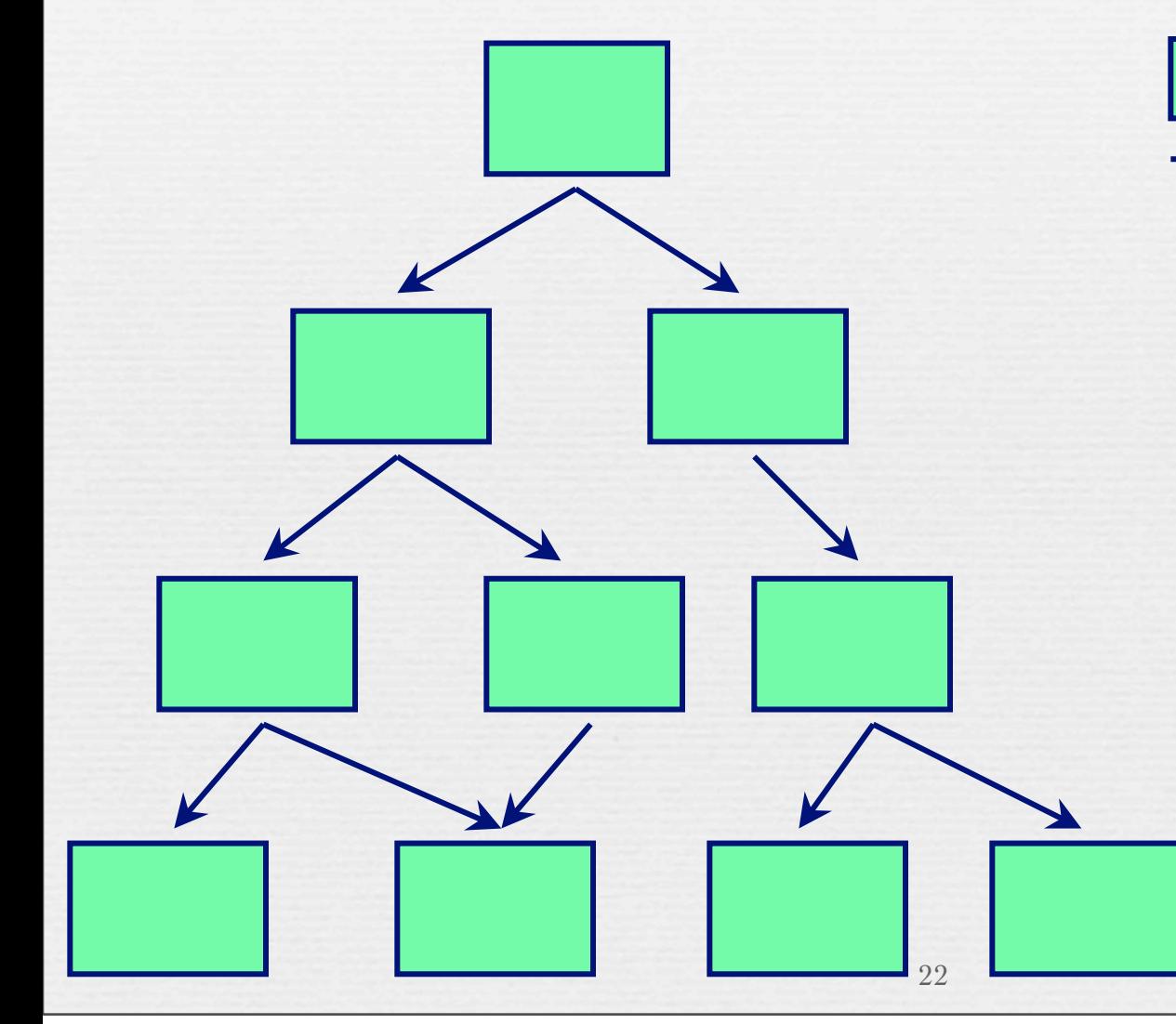

Unité à tester

Dépendance à tester

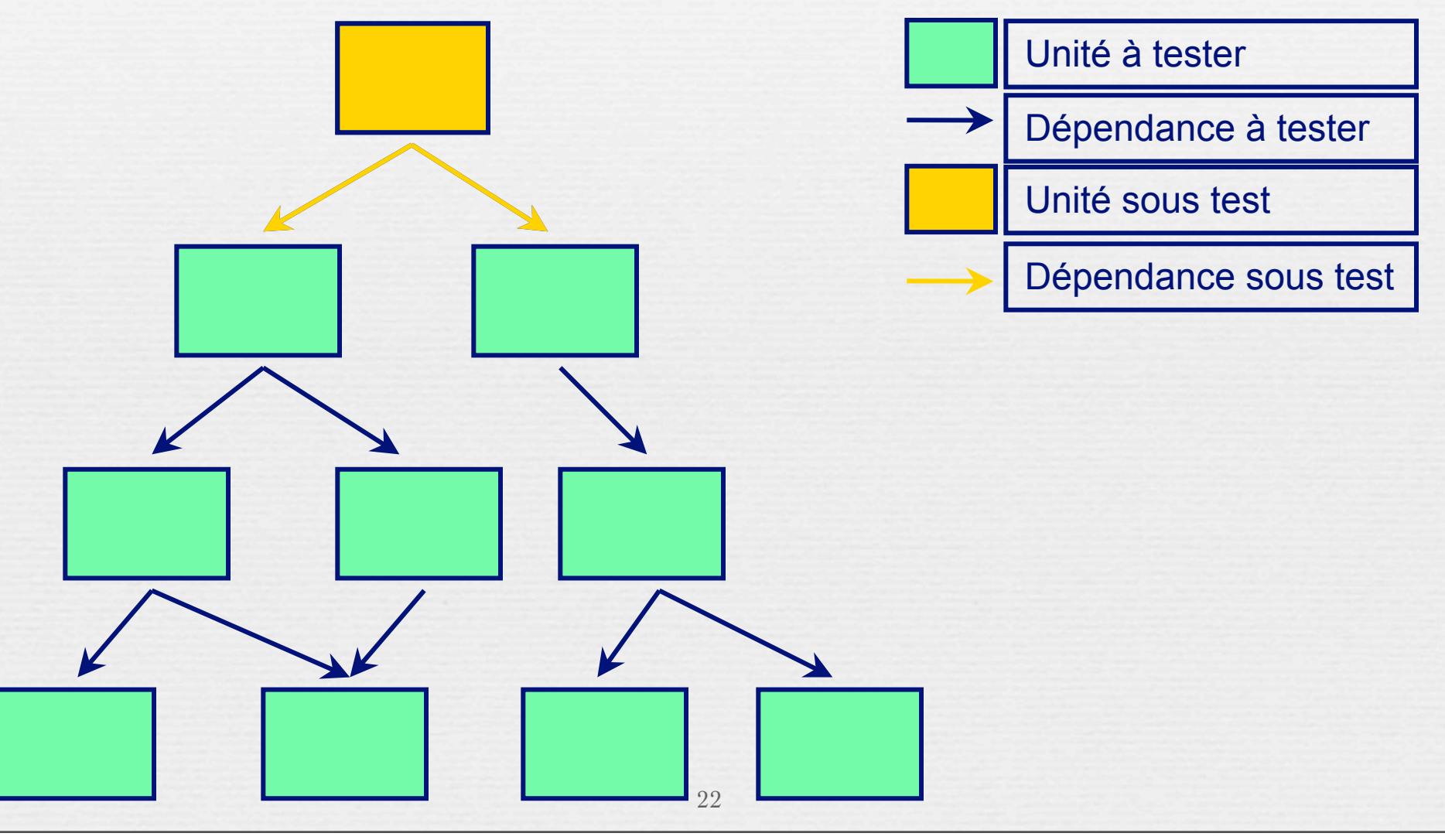

mardi 14 octobre 14 march 2008 et al. et al. et al. et al. et al. et al. et al. et al. et al. et al. et al. et<br>Al. et al. et al. et al. et al. et al. et al. et al. et al. et al. et al. et al. et al. et al. et al. et al. e

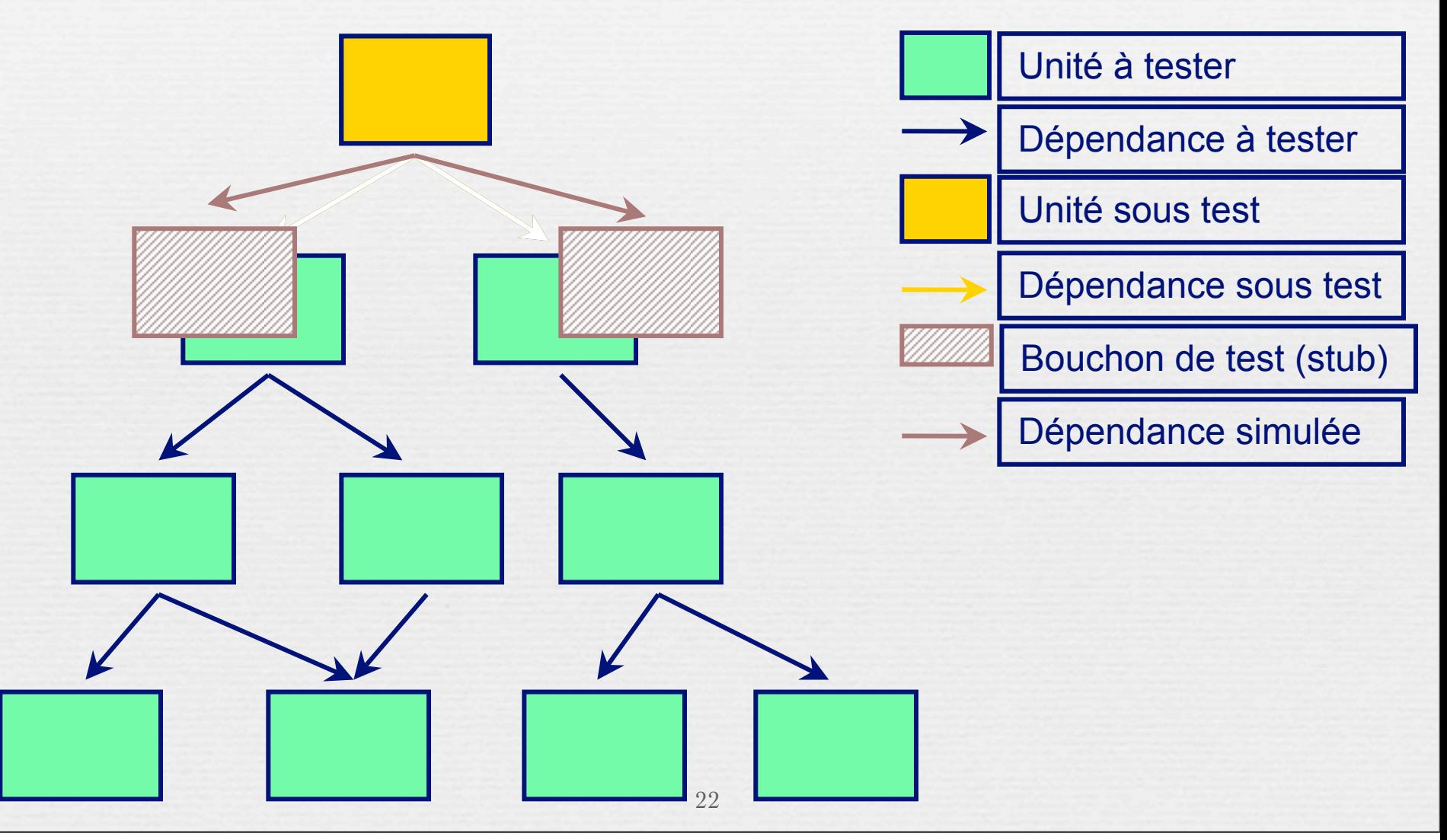

mardi 14 octobre 14 march 2008 et al. et al. et al. et al. et al. et al. et al. et al. et al. et al. et al. et<br>Al. et al. et al. et al. et al. et al. et al. et al. et al. et al. et al. et al. et al. et al. et al. et al. e

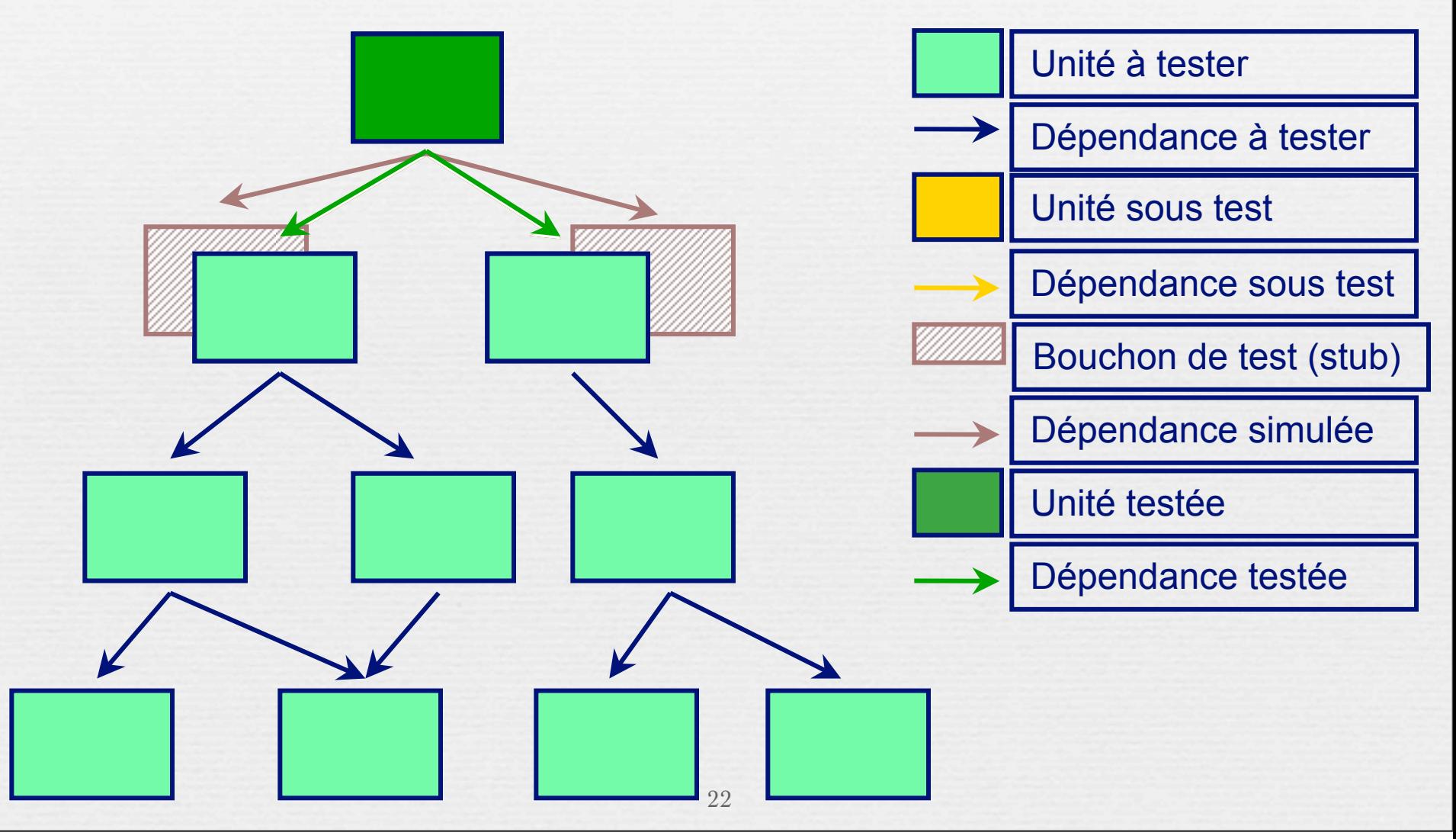

mardi 14 octobre 14 march 2008 et al. et al. et al. et al. et al. et al. et al. et al. et al. et al. et al. et<br>Al. et al. et al. et al. et al. et al. et al. et al. et al. et al. et al. et al. et al. et al. et al. et al. e

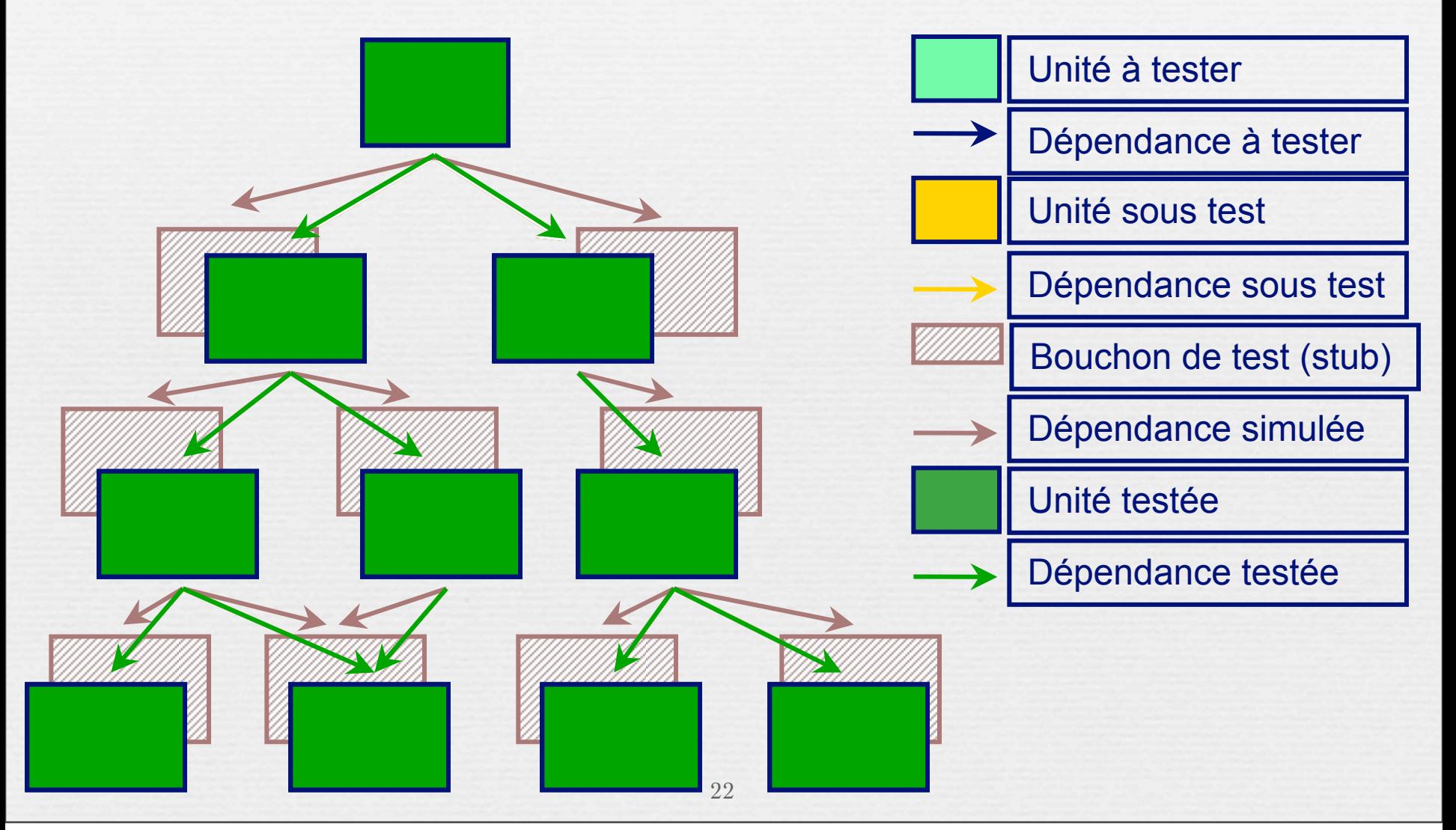

- ➡Création de **bouchons**
- ➡Test tardif des couches basses
- ➡Détection précoce des défauts d'architecture

➡Effort important de simulation des composants absents et multiplie le risque d'erreurs lors du remplacement des bouchons.

➡La simulation par « couches » n'est pas obligatoire

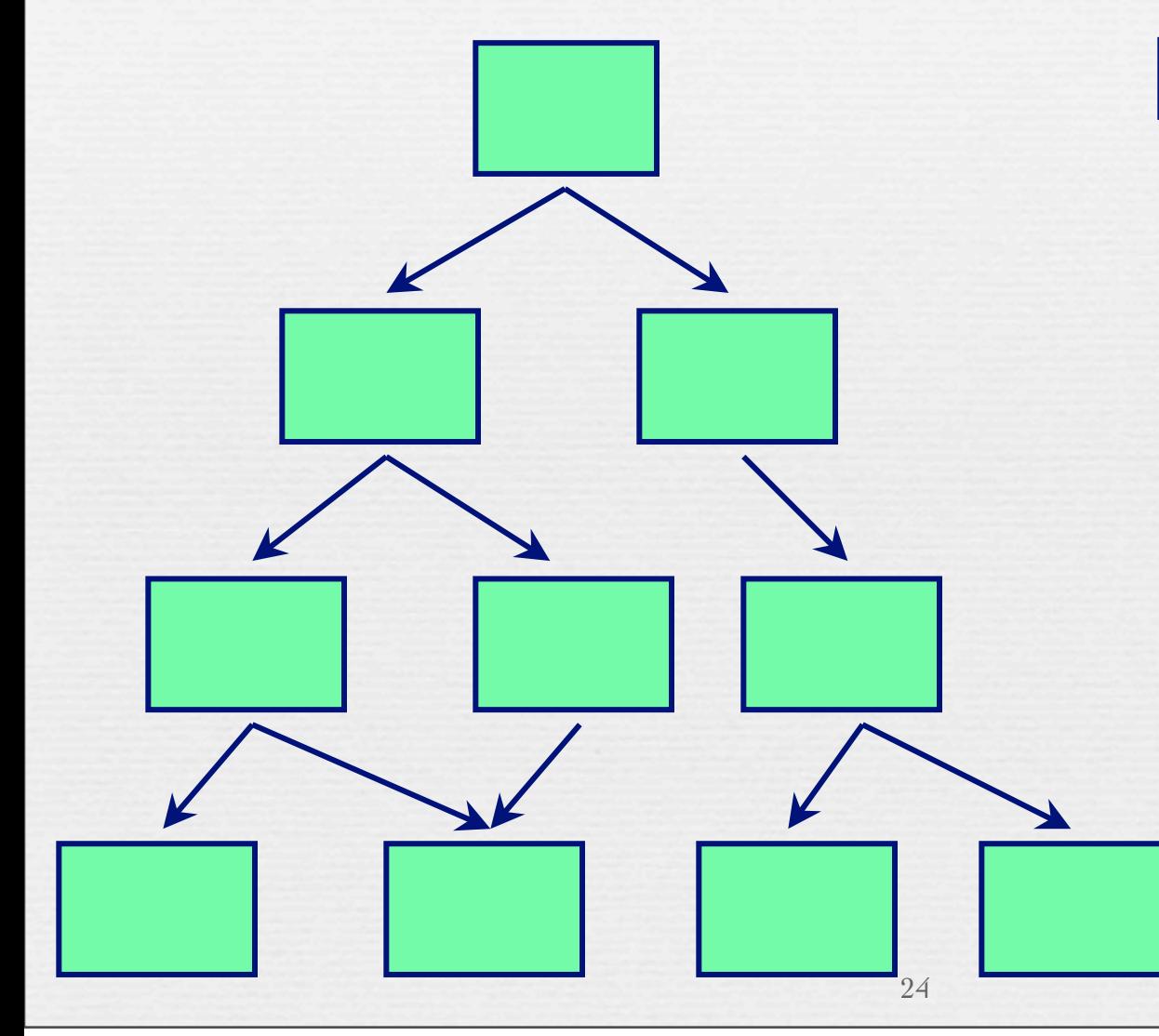

Unité à tester Dépendance à tester

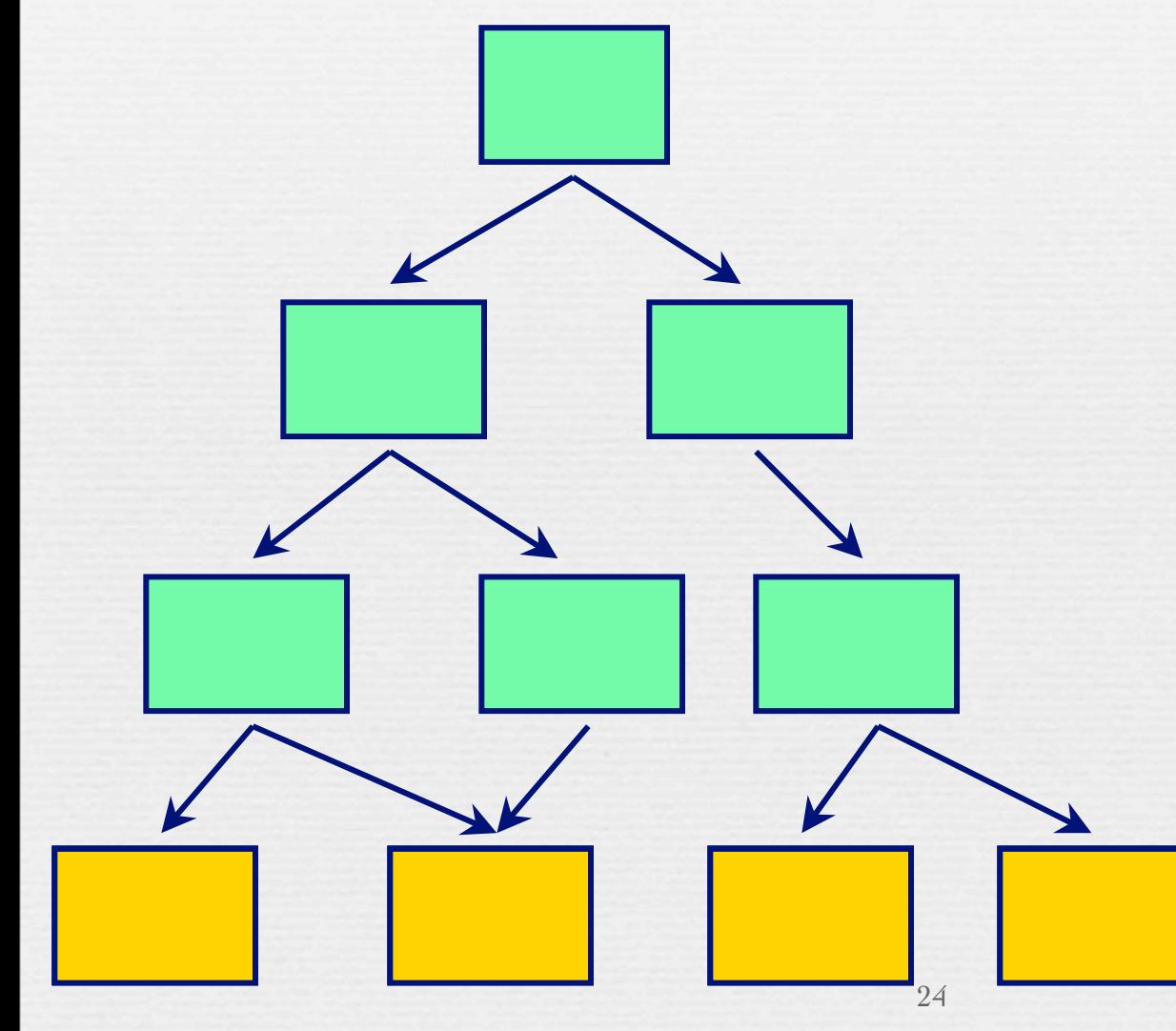

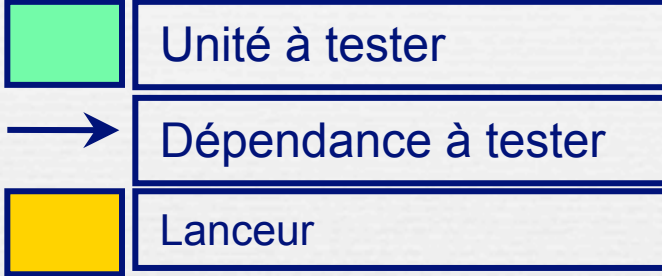

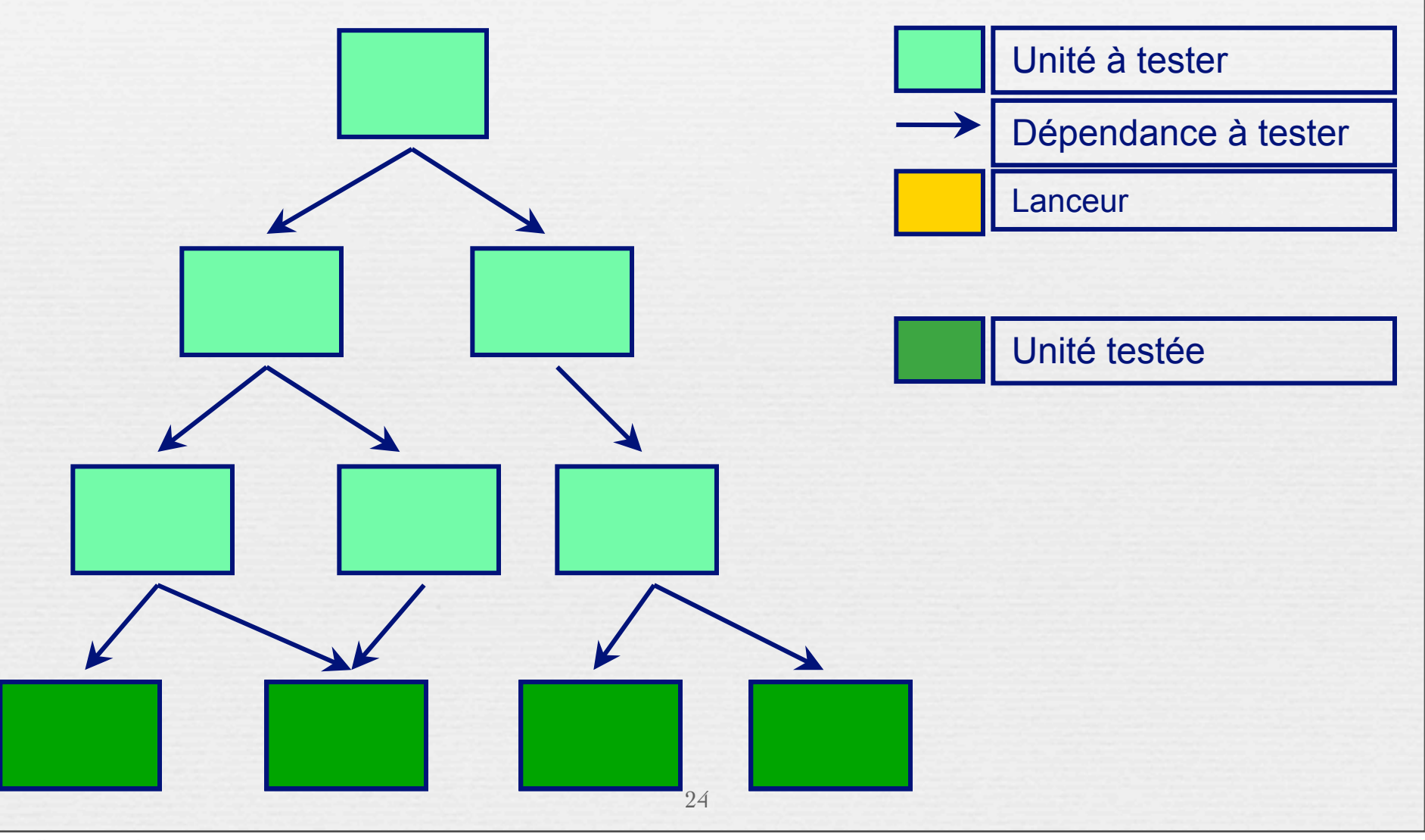

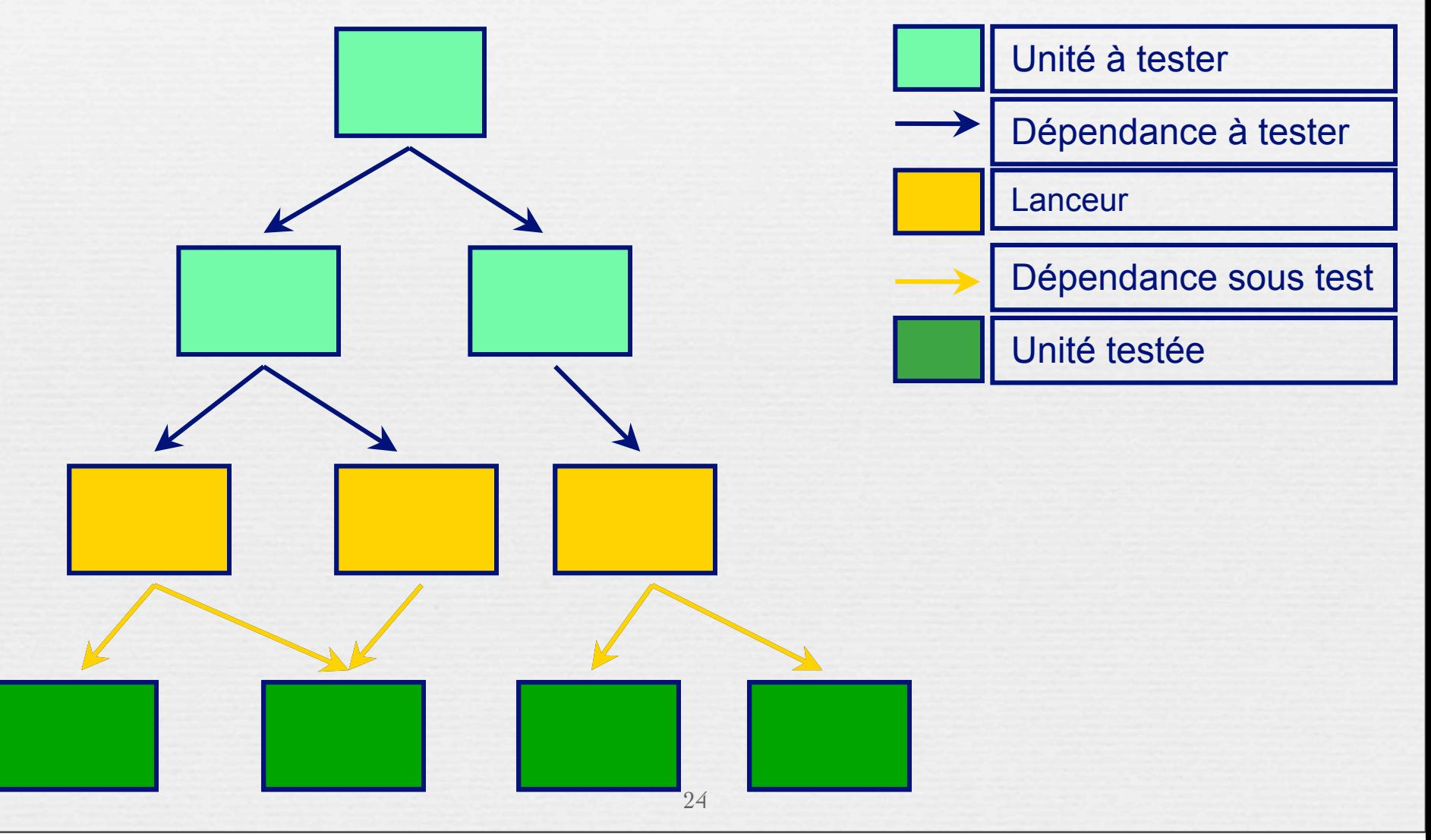

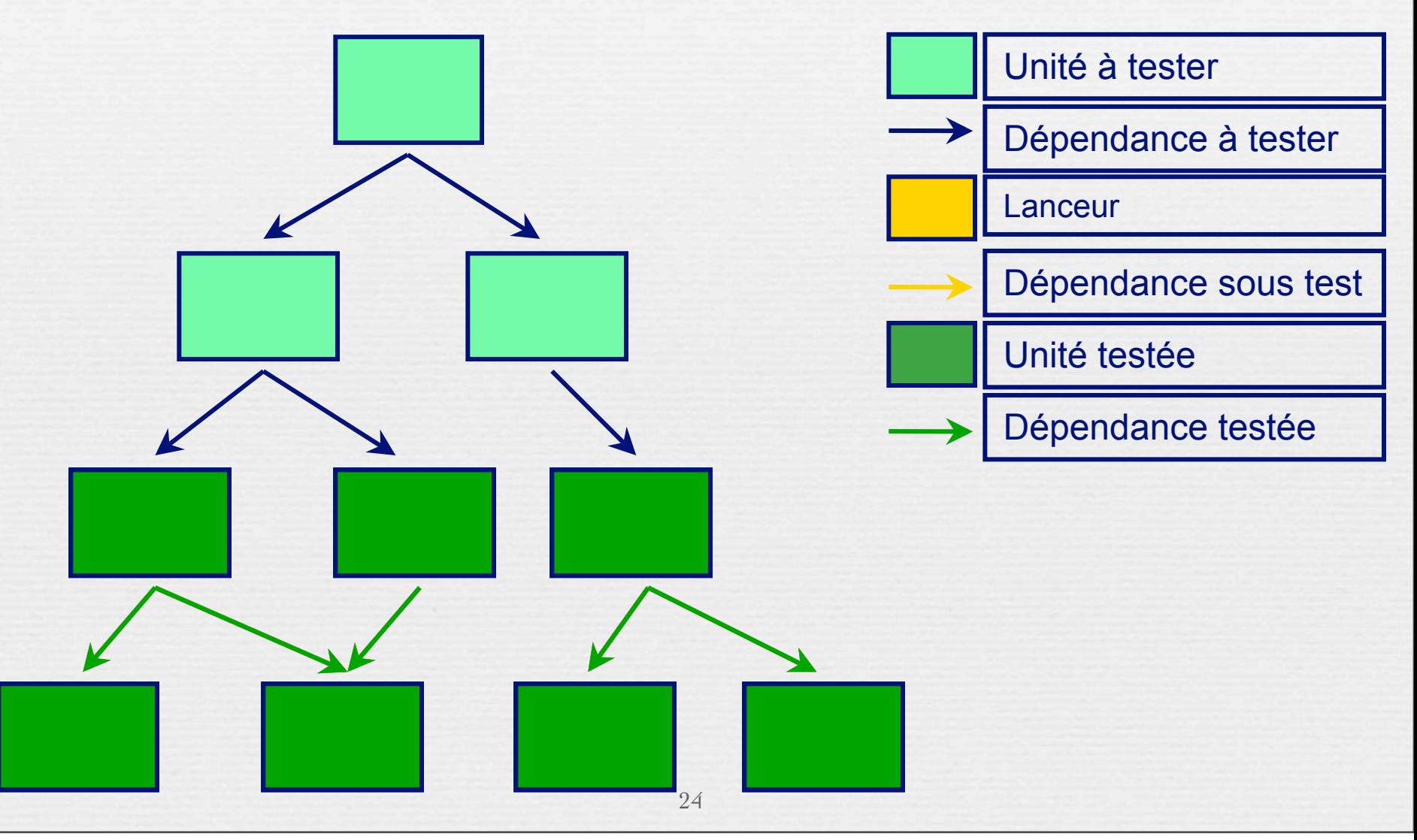

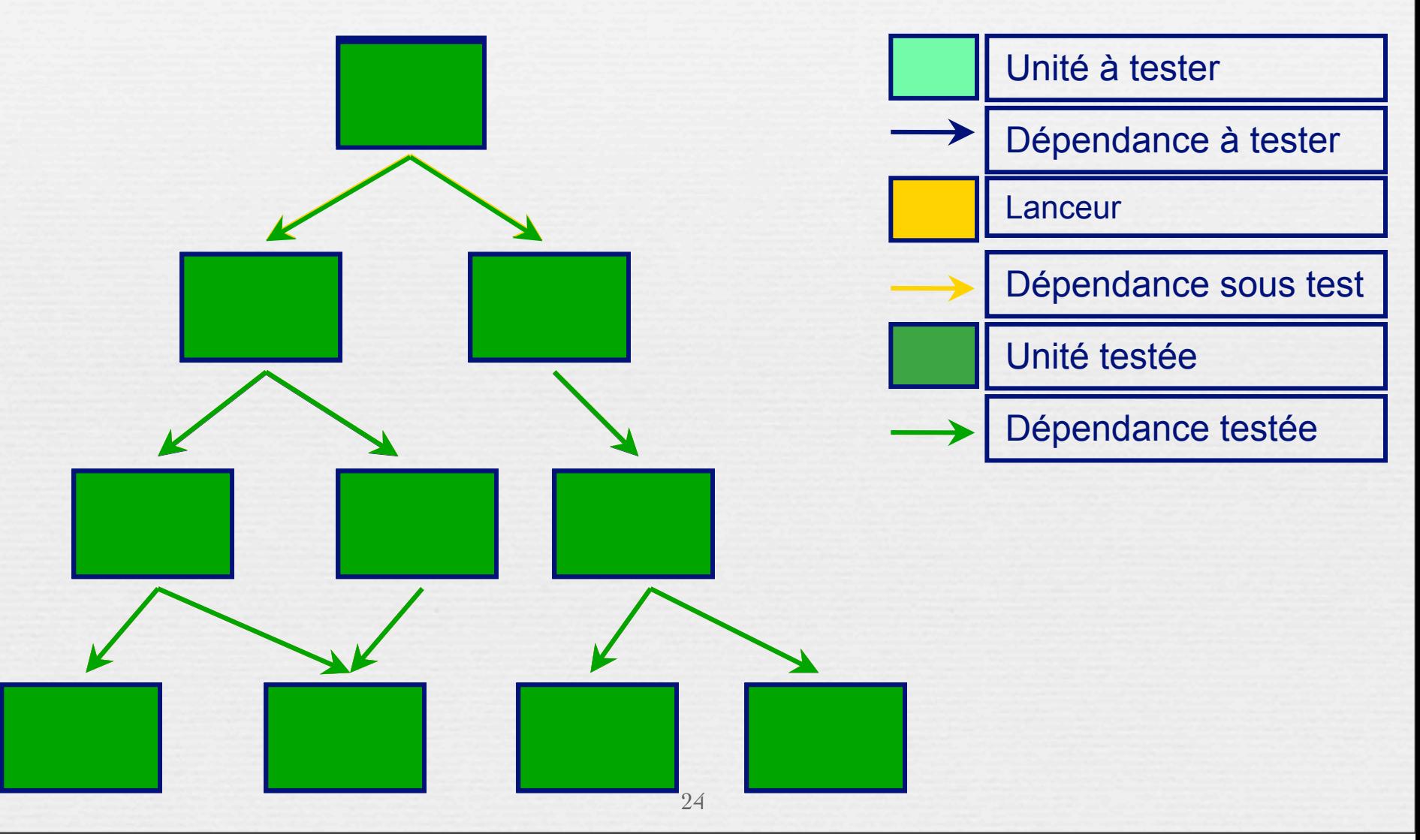

#### ➡**Avantages**

- Faible effort de simulation
- Construction progressive de l'application s'appuie sur les modules réels. Pas de version provisoire du logiciel
- Les composants de bas niveau sont les plus testés,
- Définition des jeux d'essais plus aisée
- Démarche est naturelle.

#### ➡**Inconvénients**

- Détection tardive des erreurs majeures
- Planification dépendante de la disponibilité des composants

# Approche Mixte

➡Combinaison des approches descendante et ascendante. ➡**Avantages** :

- Suivre le planning de développement de sorte que les premiers composants terminés soient intégrés en premier ,
- Prise en compte du risque lié à un composant de sorte que les composants les plus critiques puissent être intégrés en premier.

➡La principale difficulté d'une intégration mixte réside dans sa complexité car il faut alors gérer intelligemment sa stratégie de test afin de concilier les deux modes d'intégration : ascendante et descendante.

## Mocks and Stubs

**d'après** Martin Fowler – http://www.martinfowler.com/articles/mocksArentStubs.html

> Légèrement incrémenté par M. Blay-Fornarino

> > 27

### ■ *Orders* and a *Warehouse*

*Order1*: Diet Coke - 5

*Order2*: Diet Coke - 2

*Order3*: Sprite - 3

*Order4*: Bread - 1

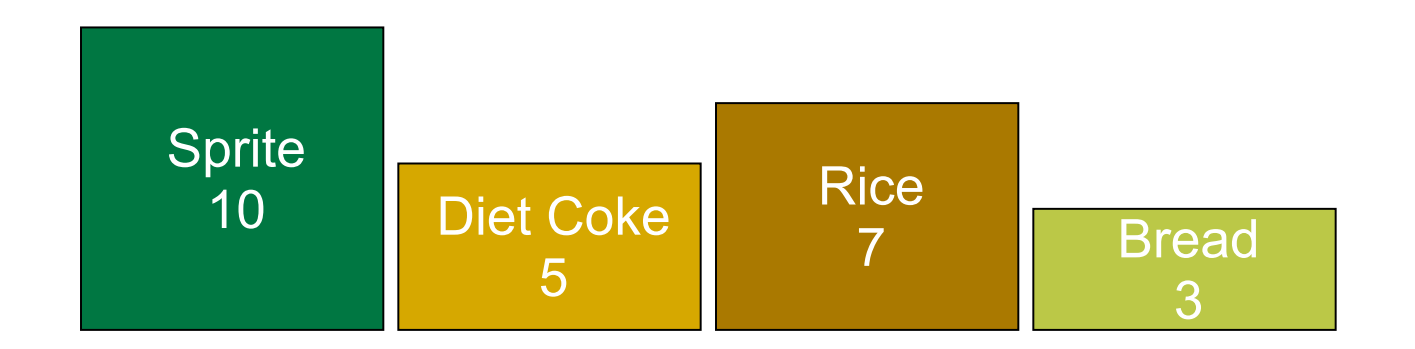

**Use Case Model** 

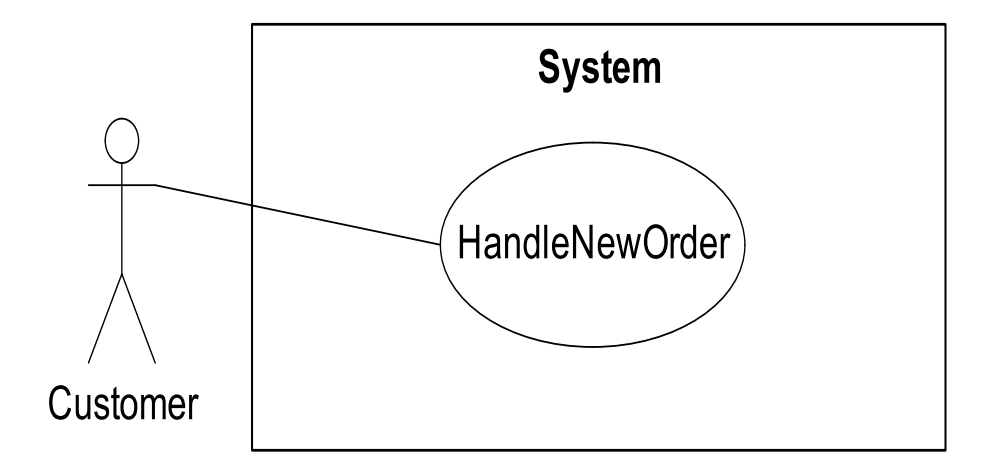

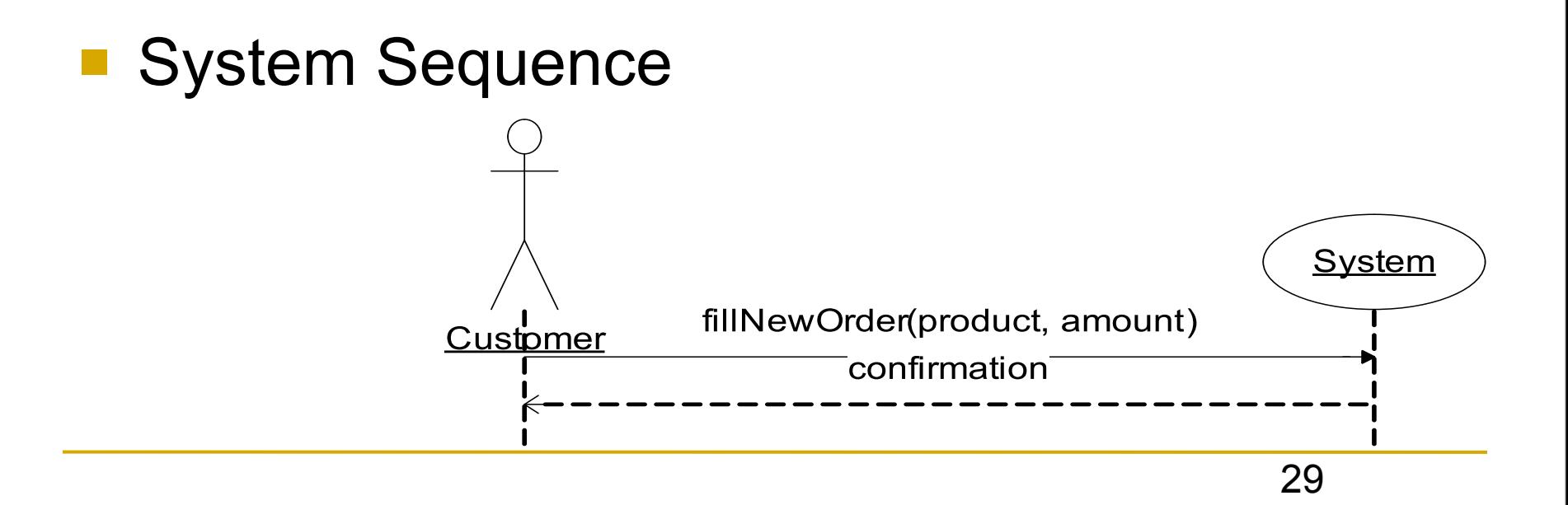

## Diagramme de séquence (Conception)

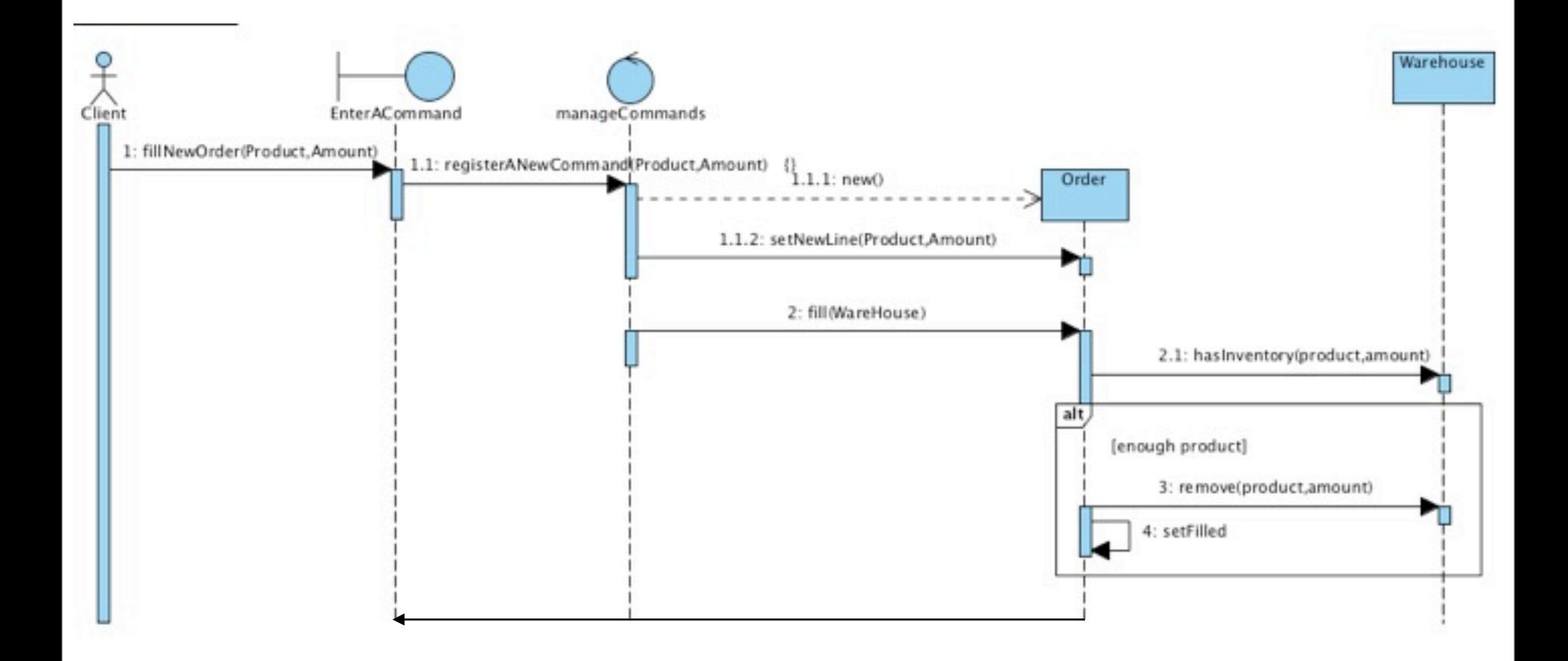

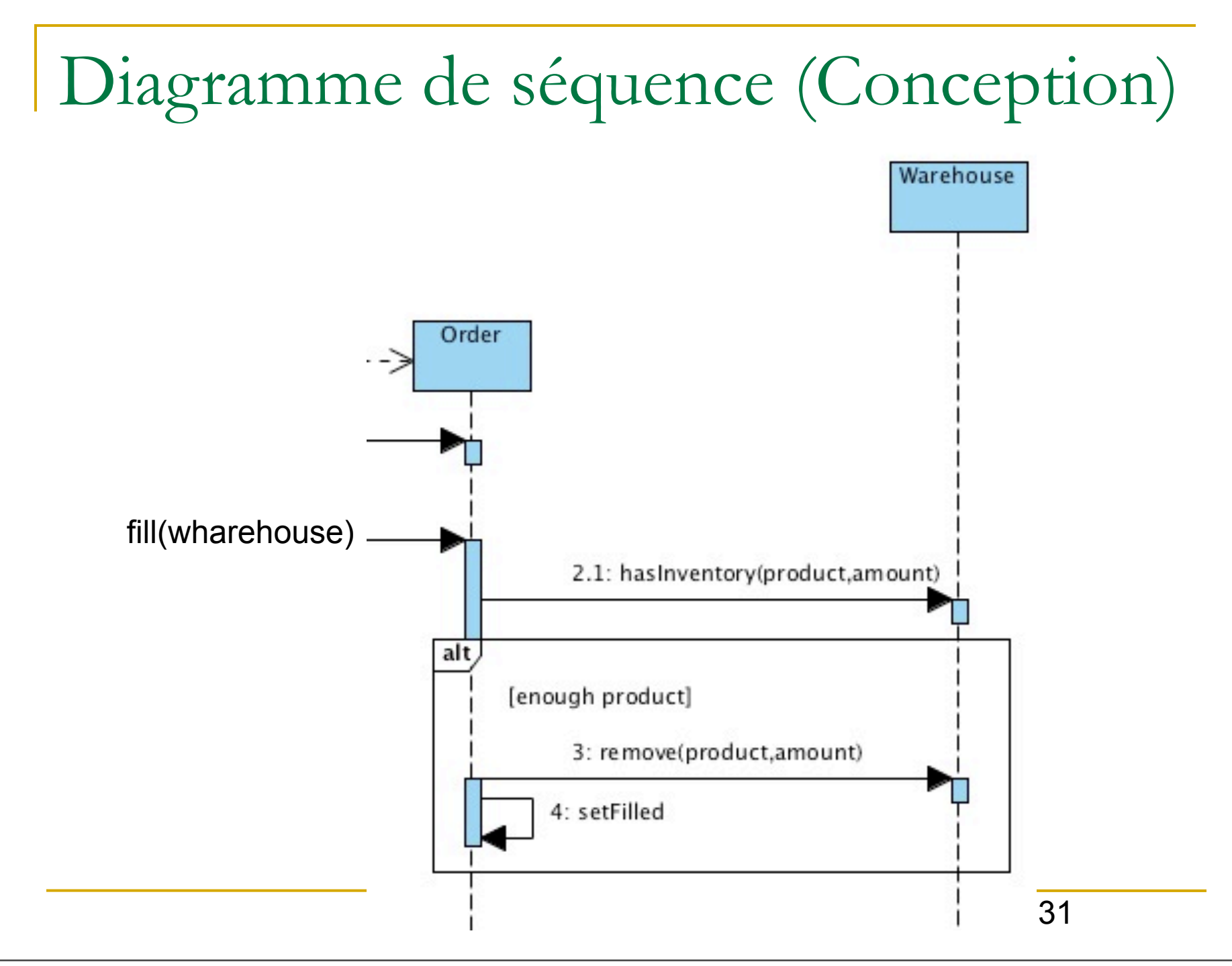

### **Domain Model**

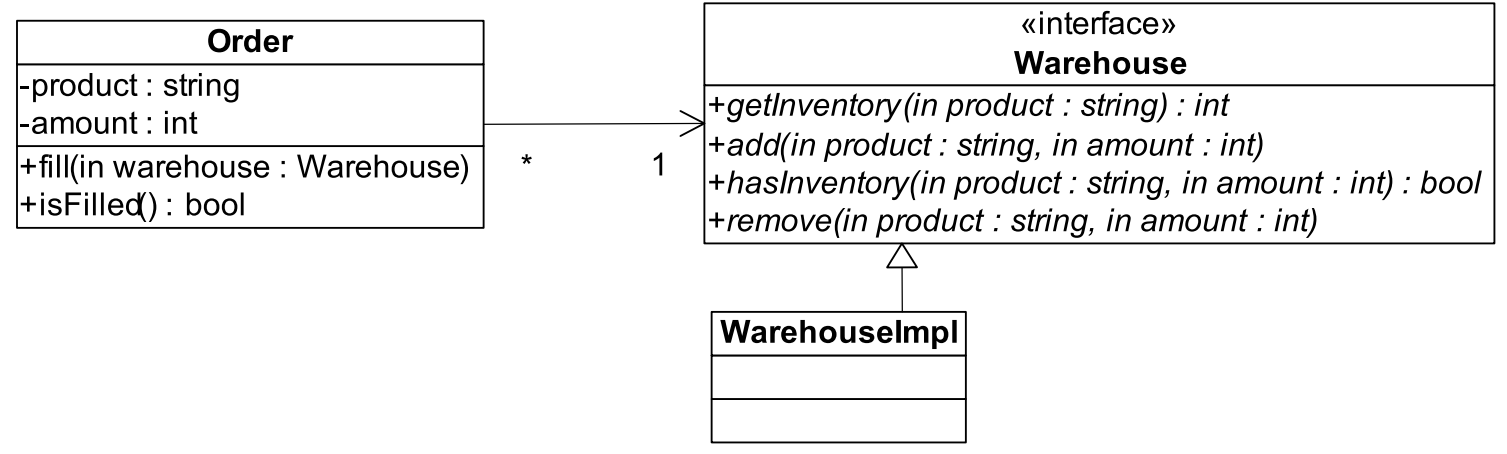

## Packages & Séparation des responsabilités

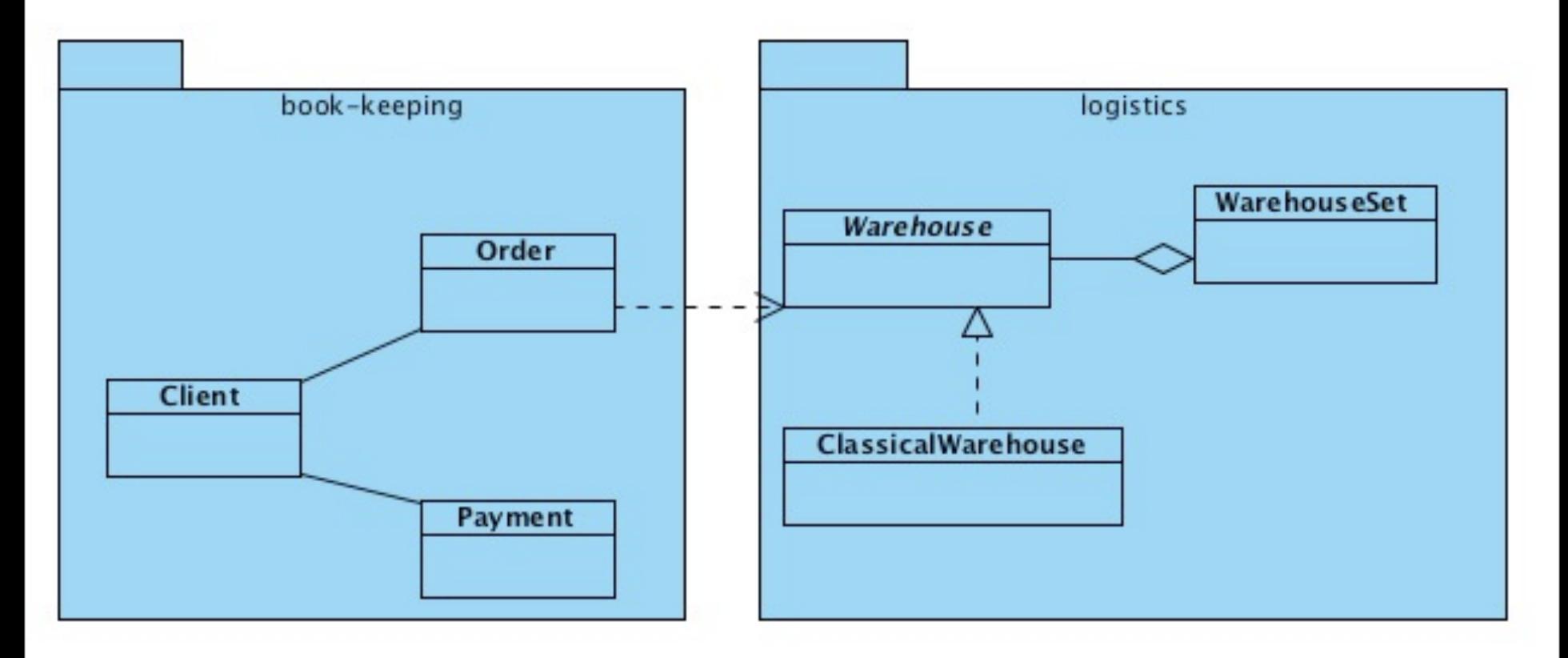

### **Testing the Order** class

.......

public class Order {

```
…
         public Order(String product, int i) {
                 this.product = product;
                this.amount = i:
                 this.isFilled = false;
 }
         public void fill(Warehouse warehouse) {
                 if (warehouse.hasInventory(product,amount)) {
                          warehouse.remove(product,amount);
                         isFilled = true;
 }
 }
         public boolean isFilled() {
                 return isFilled;
 }
```
}

### ■ Testing the **Order** class

public class OrderStateTester extends TestCase {

… public void **testOrderIsFilledIfEnoughInWarehouse**(){ Order order = new Order(DIET\_COKE.5); order.fill(warehouse); **// Primary object test** assertTrue(order.isFilled()); **// Secondary object test(s)** assertEquals(0,warehouse.getInventory(DIET\_COKE));

}

public void **testOrderDoesNotRemoveIfNotEnough**(){

Order order = new Order(SPRITE, 11); order.fill(warehouse); **// Primary object test** assertFalse(order.isFilled()); **// Secondary object test(s)** assertEquals(10, warehouse.getInventory(SPRITE));

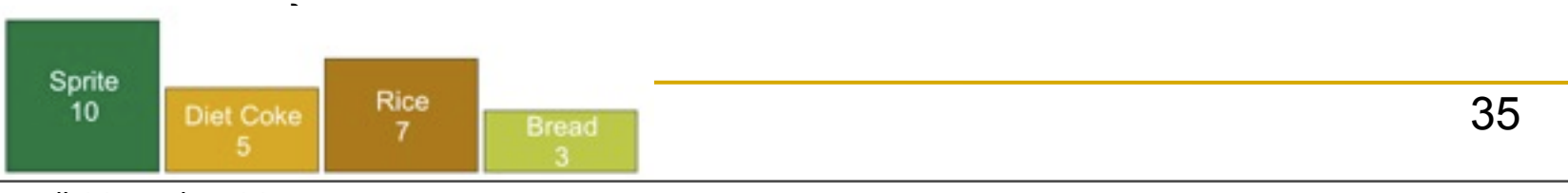

### Testing the **Order** class:

public class OrderStateTester extends TestCase { private static String *DIET\_COKE* = "Diet Coke"; private static String *SPRITE* = "Sprite"; Warehouse warehouse;

 protected void setUp() throws Exception { **//Fixture with secondary object(s)** warehouse = new WarehouseImpl(); warehouse.add(*DIET\_COKE*,5); warehouse.add(*SPRITE,10*); }

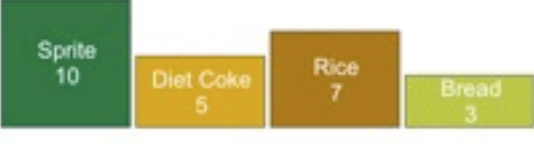

…

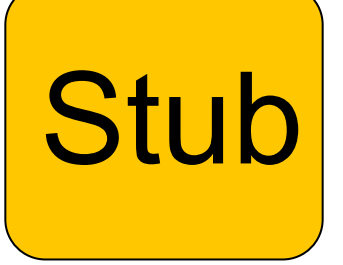

### Using a *stub* to run the tests -Stubs return canned data to methods calls:

public class WarehouseImpl implements Warehouse {

```
 public void add(String product, int i) {}
```

```
 public int getInventory(String product) {
                    return 0;
 }
```
 public boolean hasInventory(String product) { return false; }

public void remove(String product, int i) { }

}

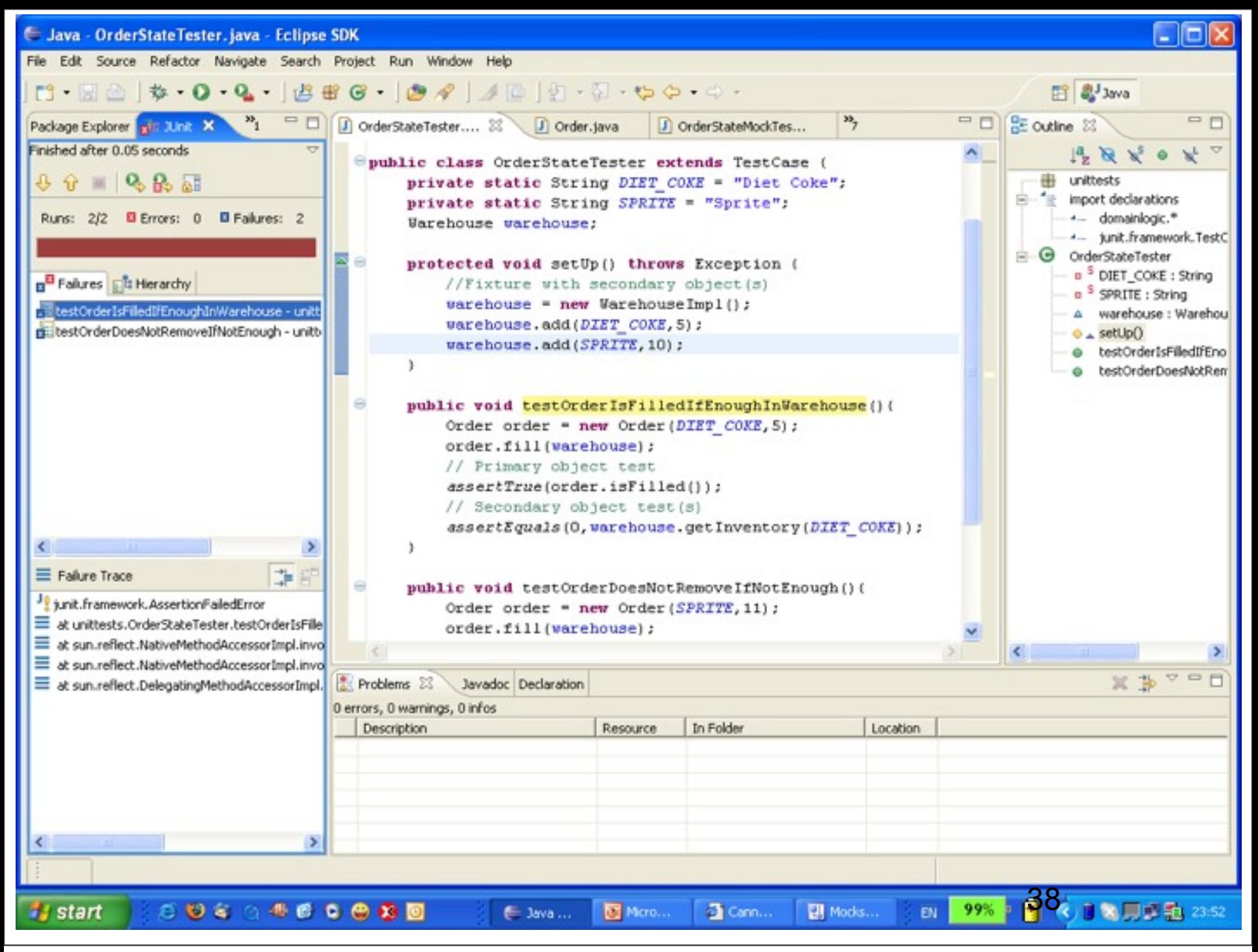

 $\blacksquare$  The tests fail since the stub object  $\blacksquare$ **warehouse** (secondary) misses the required functionality

Remember: the intension is to test the behavior of the primary object - **Order**, all other objects are tested in their own corresponding tests.

■ The test is only State-Based □ E.g., was the *remove()* method invoked? Other

methods of the warehouse object?

![](_page_50_Figure_1.jpeg)

- State Based tests:
	- All objects involved must be created **complex fixture**
	- $\Box$  After the primary object was "kicked" with the behavior that is being tested, the **result** is evaluated against:
		- The primary object
		- All secondary objects
	- $\Box$  If the test fails, its source might be fuzzy between the primary and the secondary objects
	- No interaction is being tested!
- <sup>n</sup> A possible solution *Mock* objects

- Tests basés sur les interactions
	- □ Les tests doivent vérifier quelles méthodes ont été appelées sur les objets secondaires.
	- □ Tous les objets secondaires sont remplacés par des «mocks»
	- => spécification des interfaces des objets secondaires
	- Test en Isolation: Les Bugs détectés dans les tests sont uniquement liés aux objets primaires
	- □ Fortement couplés avec la mise en œuvre => peuvent interférer avec la refactorisation

### Define only the interface of the Mock object:

public interface Warehouse {

 void add(String product, int i); int getInventory(String product); boolean hasInventory(String product,int amount); void remove(String product, int i);

}

![](_page_53_Picture_0.jpeg)

Create the Mock object:

```
 protected void setUp() throws Exception {
                 //Fixture with secondary object(s)
                 mock = createMock(Warehouse.class);
 }
```
You need to :

- Add the EasyMock jar file (easymock jar) from this directory to your classpath
- <sup>n</sup> *import static org.easymock.EasyMock.\*;*

public void fill(*Warehouse* warehouse) { if (*warehouse.hasInventory*(product,amount)) { *warehouse.remove*(product,amount) isFilled = true;

### Running tests with expectations:

public void testOrderIsFilledIfEnoughInWarehouse(){

#### **//Expectations**

expect(mock.hasInventory(DIET\_COKE,5)).andReturn(true); mock.remove(DIET\_COKE,5); **replay(mock);**

Order order = new Order(DIET\_COKE,5); *order.fill(mock)*; // Primary object test assertTrue(order.isFilled());

// Secondary object test(s) **verify(mock);**

}

### **N** Verifying Behavior

}

#### $\Box$  If the method is not called on the Mock Object

 public void testDemo(){ mock.remove("cola",2); replay(mock);

verify(mock);

java.lang.AssertionError: Expectation failure on verify: remove("cola", 2): expected: 1, actual: 0

### **n** Verifying Behavior

#### $\Box$  If the method is not called on the Mock Object

```
 public void testDemo(){
                  mock.remove("cola",2);
                  replay(mock);
                 Order order = new Order(SPRITE, 11);
                  order.fill(mock);
                  verify(mock);
 }
```
java.lang.AssertionError: Unexpected method call hasInventory("Sprite", 11): remove("cola", 2): expected: 1, actual: 0

### "I have not failed, I've just found ten thousand ways that won't work." – Thomas Edison